## EES MFS3

MFJ 3

Tripple Programmable MIDI-Footswitch

- 3 independent programmable switches
- Switch or Pushbutton Mode
- Programmable by Learnmode or SysEx

eg. Bankselect and Programchange

• Up to 10 bytes for each message,

Programchange range, Reset

MIDI message by pressing and/or releasing the switch
Up to 4 MIDI messages for any switch

Special functions: Program up + down, Autorepeat,

The EES MFS3 is able to send up to 4 MIDI messages with any of the three switches.

Because of this fact it is possible that a MFS3 key can act as a switch or as a pushbutton.

## 1. Pushbutton Mode.

By pressing and/or releasing the key a MIDI message will be sent.

## 2. Switch Mode.

By pressing (releasing) a key first time, a first MIDI message will be sent. By pressing (releasing) the key the second time, a second MIDI message will be sent.

MIDI In for MIDI Softthru

Any message can be up to 10 bytes long. Different events can be included in one message. All MIDI events are allowed, only MIDI Clock, Timecode, Active Sensing, Channel- and Polypressure and MIDI Reset will be suppressed.

Some examples for using the MFS3: Key 1 is programmed to send three Note On events by pressing the key and the three corresponding Note Off events by releasing the key. This can be used for triggering an orchestral hit. Key 2 can be programmed as a sustain-pedal. With releasing key 3 a Programchange for switching a guitar-effect can be triggered. There is a special mode for Programchanges: Any key is able to act as a program-stepper. In a user defined range of programnumbers you can step through these programnumbers. A second key can be programmed to step in the opposite direction. By holding the key down the MFS3 will step through the numbers in an increasing speed.

Programmed data will be stored until the next battery change. It is possible to store Data by SyEx Dump. Request to a computer or MIDI Data Filer.

Powersupply:3 AA alkaline cells (included) for 1 to 2 years of operating time.Connections:MIDI In ( SoftThru ), MIDI Out.

## EES Technik für Musik

Kolberger Straße 2, D-23879 Mölln **Tel: (49) (0) 4542-4212,** Fax: -86418 EMail: Info@ees-musik.de Internet: http://www.ees-musik.de

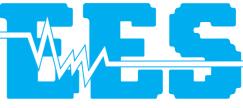

Technik für Musik